## **AutoCAD Crack Keygen**

# **Ownload**

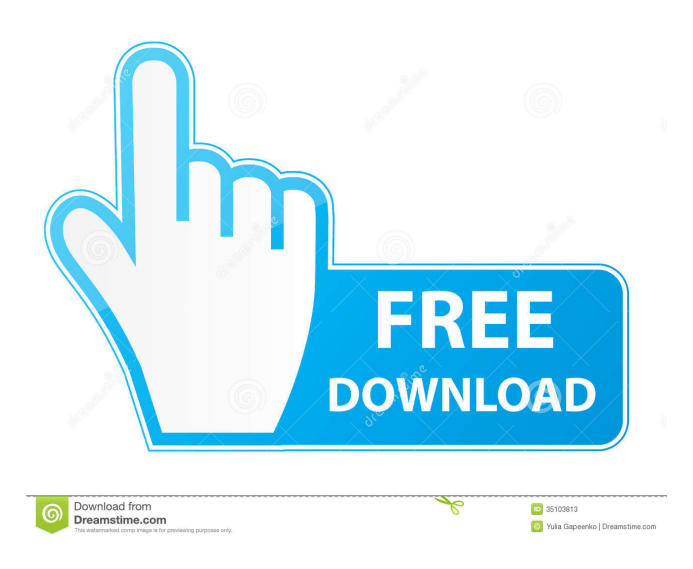

**AutoCAD Crack + Keygen [Mac/Win]**

Learn More AutoCAD is the world's leading 2D and 3D CAD software used by engineers, architects, designers, and other professionals. AutoCAD is a commercial computer-aided design (CAD) and drafting software application. Developed and marketed by Autodesk, AutoCAD was first released in December 1982 as a desktop app running on microcomputers with internal graphics controllers. Before AutoCAD was introduced, most commercial CAD programs ran on mainframe computers or minicomputers, with each CAD operator (user) working at a separate graphics terminal. AutoCAD is also available as mobile and web apps. AutoCAD is the world's leading 2D and 3D CAD software used by engineers, architects, designers, and other professionals. AutoCAD is a commercial computer-aided design (CAD) and drafting software application. Developed and marketed by Autodesk, AutoCAD was first released in December 1982 as a desktop app running on microcomputers with internal graphics controllers. Before AutoCAD was introduced, most commercial CAD programs ran on mainframe computers or minicomputers, with each CAD operator (user) working at a separate graphics terminal. AutoCAD is also available as mobile and web apps. AutoCAD makes it easy to create and visualize 2D and 3D drawings. Whether you're designing a new building or

designing a new program, AutoCAD is the easiest way to get it done. Whether you are an engineer, architect, drafter, or illustrator, AutoCAD is the application of choice. The Autodesk licensing environment includes AutoCAD LT, Architectural Desktop, Vectorworks, and 3ds Max. If you do not have the right software to do the job, call someone who does! Learn More The Autodesk licensing environment includes AutoCAD LT, Architectural Desktop, Vectorworks, and 3ds Max. If you do not have the right software to do the job, call someone who does! Version History: The date at the top of each release indicates the date of the Autodesk product/service announcement, rather than when AutoCAD was released to the public. For AutoCAD 2013, some notable changes include NOTE: These changes are NOT a complete list of all the AutoCAD 2013 features. This new release comes with over 50 new features, and hundreds

#### **AutoCAD Free Download For Windows**

Front End Creation (FEC) allows customization of the GUI in AutoCAD 2022 Crack. Topology To the right of the screen are buttons or icons that offer help in working with topology in AutoCAD For Windows 10 Crack. It includes the ability to make fillet radius and bevel radius corner moves. It also allows you to select and merge similar edges to reduce the number of bends. It includes facilities for editing the mesh formed by a set of related edges. It includes the ability to edit a face to match one of a set of other faces, the ability to edit faces along a curve and to create a Delaunay triangulation. Raster The raster toolbar provides facilities for setting and printing Raster Layers, using a JPEG, TIFF, GIF, PNG or PDF printer, and setting the resolution of a raster image file. It also provides facilities for setting the RGB and CMYK colour space, printing plotters and profiling the display screen. There is also a feature for printing multiple raster images on a single sheet of paper. Imageworks The Imageworks toolbar is similar to the raster toolbar, but provides raster editing capabilities, including the ability to insert borders, to perform non-linear raster fills, and to convert a vector image to a raster image. Drafting The drawing window provides many tools for creating a drawing, including the ability to change the size of an object, rotate and adjust the view, enable snap, lock, guide, chamfer, join, find a point, and align. It also provides a user-friendly view of the drawing history. 2D drafting The 2D drafting toolbar provides the ability to create drawings from scratch using a pencil, a pen, or a stylus. It also includes a line roller and a curved roller, as well as facilities for creating guides and for locking and linking lines. The line roller helps you draw thick lines and draw a line over existing line segments. The curved roller helps you draw continuous curves. 2.5D drafting The 2.5D drafting toolbar allows you to create, edit and manage surfaces. It also enables you to edit features such as text and line style, and to create new drawings and change them. Polar alignment The polar alignment toolbar allows you to create and edit a number of axis (radial, angular, and polar). It also enables you to determine the coordinates of a point on a curve and to find 5b5f913d15

#### **AutoCAD Crack +**

If you don't have a license key, you can use the temporary activation key that is generated during installation. Go to Autodesk menu > File > Create. Choose Standard, Express or Premium. Choose your type of license and then you can select your application for the license. Click Next. Type the license key that is generated during installation. Click Finish. Open and activate Autodesk Autocad Your Autodesk Autocad license key has been activated successfully. Go to Autodesk menu > File > Open. Choose Autodesk Autocad and click Open. If you are asked to sign in to Autodesk Autocad, do so. Then click Activate. You will see the message "Autodesk Autocad Successfully Activated." in the taskbar. The Autodesk Autocad can be used for personal and business use. How to use the print Printed documentation can be created in two ways: Option 1: PDF With the help of PDFCreator you can easily print your Autodesk Autocad document without any errors and print it in high quality. To do this you need to download the Autodesk Autocad software for Windows. Then you need to install PDFCreator software as well. Download the Autodesk Autocad software for Windows After downloading and installing Autodesk Autocad software, it will be activated. Click Start > Programs > Autodesk > Autocad. In the menu choose Autocad as shown in the image. Click Activate to continue the installation. To print your Autodesk Autocad document, click the Print icon (shown in the image) on the bottomright corner of the software and then select PDF as the printing format. Open and activate Autodesk Autocad Your Autodesk Autocad license key has been activated successfully. Go to Autodesk menu > File > Open. Choose Autodesk Autocad and click Open. If you are asked to sign in to Autodesk Autocad, do so. Then click Activate. You will see the message "Autodesk Autocad Successfully Activated." in the taskbar. The Autodesk

#### **What's New in the?**

Acronym and Acroballoons: Populate letters and other symbols in your drawings, so that you can save time and effort and incorporate them into your work with a single keyboard shortcut. Insert any shape or symbol in a drawing with one press of a keyboard shortcut. (video: 1:48 min.) Not sure how we can help? Let us know! Your feedback is valued as much as your contributions, so we'd love to hear from you. You can reach us via the "Submit a suggestion" button at the bottom of the site and help shape future products. AutoCAD is the de facto CAD software used in the construction industry. AutoCAD LT is a free version of the software.Cytokine production in glioma patients and relevance for immunotherapy. A good correlation between the production of inflammatory cytokines by glioma-infiltrating T cells and the progression of the disease suggests that cytokine production may be involved in the pathogenesis of the brain tumor. This article summarizes the relevant literature to address the following questions: (1) Are glioma patients particularly prone to produce cytokines and what is the range of cytokines in serum and cerebrospinal fluid of glioma patients compared with serum and cerebrospinal fluid of healthy controls? (2) Which factors regulate the production of cytokines in glioma patients and what implications do they have for the efficacy of immunotherapy? In vitro data suggest that interferon-gamma is produced by brain tumor cells, and tumor-infiltrating T cells could be responsible for the production of additional cytokines. Interleukin (IL)-12 and IL-2 are crucial for the cytotoxic T-lymphocyte response, whereas IL-4 promotes the formation of Th2 cells and IL-10 suppresses the antitumor activity of CD8+ T cells. Gliomainfiltrating T cells produce both Th1 and Th2 cytokines, but the majority of cells produce only Th2 cytokines. This suggests that immunotherapy with cytokines, in particular IL-2, in combination with other agents, such as monoclonal antibodies, will improve the efficacy of immunotherapy.Q: How to auto resolve I18N issue without pressing 'F12' key in IE? Hi fellow programmers, I am having this I18N issue in IE

### **System Requirements:**

Supported OS: Windows 2000 Service Pack 2, Windows XP Service Pack 2, Windows Vista Service Pack 2 Intel Core 2 Duo CPU Windows Aero compatible video card 1 GB of RAM (2 GB recommended) 3 GB of available hard drive space 60 MHz, DirectX 9.0c compatible video card and DirectX 9.0c compatible drivers. Minimum of 1 GB of RAM 2 GB of available hard drive space Minimum 60 MHz, DirectX 9.0c compatible video card and DirectX 9.0c compatible drivers

<http://pearlhmmph.com/wp-content/uploads/2022/06/AutoCAD-5.pdf>

<https://lannuairelobbynoir.com/wp-content/uploads/2022/06/AutoCAD-3.pdf>

<http://www.acasi.org/autocad-2021-24-0-crack/>

https://formyanmarbymyanmar.com/upload/files/2022/06/xJuEk3tneRpRJu1MZpyk\_07\_36a64046ba1d81170e7598ac3ce8d51 [a\\_file.pdf](https://formyanmarbymyanmar.com/upload/files/2022/06/xJuEk3tneRpRJu1MZpvk_07_36a64046ba1d81170e7598ac3ce8d51a_file.pdf)

<https://aglgamelab.com/autocad-crack-free-for-windows-april-2022/>

<https://pieseutilajeagricole.com/wp-content/uploads/2022/06/andrnay.pdf>

<http://adomemorial.com/2022/06/07/autocad-24-2-crack-with-license-key-x64/>

<http://koshmo.com/?p=32389>

<https://fjtmarielachambre.fr/?p=14494>

<https://www.fcpuch.com/advert/autocad-24-1/>

<https://halfin.ru/autocad-free-license-key-download-win-mac-latest-2022/>

<https://think-relax.com/autocad-free-3264bit-2022-latest>

<https://khakaidee.com/autocad-crack-keygen-for-pc/>

<https://www.kenyasdgscaucus.org/?p=3421>

<https://litestcabeepesubsi.wixsite.com/bellgowquicheo/post/autocad-free-download-mac-win-april-2022>

<http://www.camptalk.org/autocad-23-1-crack/>

<https://eqcompu.com/2022/06/07/autocad-24-2-crack-with-key-x64/>

<https://btr-pen.com/wp-content/uploads/2022/06/markirs.pdf>

<https://www.mypolithink.com/advert/autocad-2020-23-1/>

[https://www.palpodia.com/upload/files/2022/06/jaZovirefC5lqPM1vvWf\\_07\\_6b81c10ad1d6380192343a02e4bfe02f\\_file.pdf](https://www.palpodia.com/upload/files/2022/06/jaZovirefC5lqPM1vvWf_07_6b81c10ad1d6380192343a02e4bfe02f_file.pdf)